# **Публичное представление собственного инновационного педагогического опыта учителя географии МОУ «Средняя общеобразовательная школа №2 им. Героя**

### **Советского Союза П.И. Орлова» Кирдяпкиной Алёны Викторовны**

### **Обоснование актуальности и перспективности опыта. Его значение для совершенствования учебно-воспитательного процесса**

Тема инновационного педагогического опыта: «Преподавание географии с применением информационно-коммуникативных технологий».

Глобальное внедрение компьютерных технологий во все сферы деятельности, формирование новых коммуникаций информационной среды стали началом преобразования традиционной системы образования и первым шагом к формированию информационного общества.

Одна из задач школьной географии на современном этапе состоит не только в том, чтобы дать учащимся основные базовые понятия, но и научить грамотно работать с разнообразными носителями информации.

Сегодня одним из направлений модернизации системы географического образования является внедрение компьютерных технологий и мультимедиа. Это позволяет активизировать аналитическую деятельность обучаемых, углубить демократизацию методики преподавания, раскрепостить творческие возможности, стимулировать и развивать психические процессы, мышление, восприятие, память школьников.

Помочь учителю в решении этой непростой задачи может сочетание традиционных методов обучения и современных информационных технологий, в том числе и компьютерных. Ведь использование компьютера на уроке позволяет сделать процесс обучения мобильным, строго дифференцированным и индивидуальным. Использование компьютерных технологий на уроках географии – это существенное обновление содержания географического образования, и поэтому учитель географии должен:

владеть современными операционными системами и прикладными программами;

 использовать в учебном процессе действующие учебные компьютерные программы.

Высказывание академика А.П. Семенова «Научить человека жить в информационном мире – важнейшая задача современной школы», должно стать определяющим в работе каждого учителя. Для реализации этих целей возникает необходимость применения в практике работы учителя географии информационно-коммуникативных технологий.

## **Условия формирования ведущей идеи опыта, условия возникновения, становления опыта.**

Я работаю учителем географии десять лет. Преподавая уроки географии, я заметила, что в последние годы по различным причинам снижается интерес у учащихся к предмету география, как, впрочем, и к другим предметам. Компьютер, Интернет уверенно входят в нашу жизнь. Практически каждый ребёнок владеет компьютером, планшетом. Почти каждый второй из детей имеет дома компьютер. Ему доступна любая информация. Они пользуются Интернетом.

Началом работы по теме опыта стало проведение диагностики по определению исходного уровня познавательной активности учащихся на уроках географии.

Анкетирование показало, что уровень познавательной активности у 30% учащихся высокий, у 56%-средний, у 14 %-низкий. Эти результаты меня не удовлетворили. Видя такую ситуацию, я пришла к выводу, что нужно применять современные методы обучения с применением ИКТ - технологий.

В кабинете географии созданы все необходимые условия для развития познавательной деятельности учащихся. Имеются наглядные пособия, дидактический материал, методическая литература. Класс оборудован компьютером, ЖК - телевизором, позволяющим воспроизводить информацию в более крупном формате.

Ведущая педагогическая идея опыта - использование методов инновационных технологий обучения с целью создания условий для развития творческих способностей на уроках географии.

#### Теоретическая база опыта.

География - предмет, где ИКТ можно использовать практически на каждом уроке.

Лоступность обрашения, широкие возможности компьютера, качественный подбор программного обеспечения по предмету позволяет использовать персональный компьютер на уроках, активизируя учебный процесс, помогая учащимся реализовать в той или иной мере свой скрытый интеллект и творческий потенциал. Систематическое использование компьютерных видеосюжетов и демонстрационных презентаций развивает воображение, абстрактное мышление, повышает интерес к изучаемому учебному материалу и предмету в целом. В обучающих программах могут быть использованы разнообразные формы наглядности, в виде таблиц, схем, опорных конспектов, которые демонстрируют не только статичную информацию, но и различные языковые явления в динамике с применением цвета, графики, эффекта мерцания.

Информационно-коммуникационные технологии применяю на разных этапах обучения:

- при объяснении нового материала;

- при закреплении:

- при повторении;

- при контроле знаний, умений и навыков.

Все хорошо знают, что без карты нет географии. Все привыкли видеть учителя географии с большой кипой разнообразных карт. В настоящее время учителя географии от этой кипы карт освобождает компьютер с различными программами.

Географическая карта перестает быть статичным символическим объектом. Она совмещается с аэрокосмическим снимком – изображением всей Земли или отдельного села, как они видны из космоса. Аэрокосмический снимок отражает реальное положение дел в определенный момент времени в данной местности. Сегодня в Интернете можно увидеть картины облачности, торнадо, цунами, смену времен года в лесистой местности и т.д. Интернетом пользуются все учащиеся, и поэтому им уже неинтересно работать с бумажными картами, да и устаревают они сейчас очень быстро – за 1-2 года. Вот здесь на помощь мне и приходит современный источник географической информации - цифровая карта. Цифровая карта – цифровая модель карты, созданная путем цифрования – преобразования географической информации в электронную, цифровую форму с помощью специального оборудования. Они предназначены для хранения, отображения и передачи пространственно координированных данных. Цифровые карты являются интерактивными. Интерактивное средство обучения - комплексное программно-техническое средство обучения, позволяющее мне или ученику управлять содержащейся в нем учебнометодической информацией при подготовке к уроку, изучении, повторении, закреплении и проверке знаний и умений.

На своих уроках я использую информацию с Единой [коллекции](http://doc4web.ru/go.html?href=http%3A%2F%2Fschool-collection.edu.ru%2F) цифровых [образовательных](http://doc4web.ru/go.html?href=http%3A%2F%2Fschool-collection.edu.ru%2F) ресурсов (ЦОР). Ресурсы коллекции адресованы, прежде всего, учителям и учащимся.

Примеры некоторых географических ресурсов, используемых мною на уроке:

• Коллекция «Интерактивные модели по географии» включают мультимедийные обучающие ресурсы по темам: [«Природа](http://doc4web.ru/go.html?href=http%3A%2F%2Fschool-collection.edu.ru%2Fcatalog%2Frubr%2F000009d8-a000-4ddd-fb6d-170047fe04d3%2F111961%2F%3Finterface%3Dthemcol) Земли и человек», [«Материки](http://doc4web.ru/go.html?href=http%3A%2F%2Fschool-collection.edu.ru%2Fcatalog%2Frubr%2F000009d9-a000-4ddd-fea0-5f0047fe057f%2F111958%2F%3Finterface%3Dthemcol) и океаны, народы и [страны»,](http://doc4web.ru/go.html?href=http%3A%2F%2Fschool-collection.edu.ru%2Fcatalog%2Frubr%2F000009d9-a000-4ddd-fea0-5f0047fe057f%2F111958%2F%3Finterface%3Dthemcol) [«География](http://doc4web.ru/go.html?href=http%3A%2F%2Fschool-collection.edu.ru%2Fcatalog%2Frubr%2F1674c29e-22c3-4661-8f18-3674e800e099%2F) России», [«Экономическая](http://doc4web.ru/go.html?href=http%3A%2F%2Fschool-collection.edu.ru%2Fcatalog%2Frubr%2F02f1d850-b938-4112-b2c9-36e8ffd760b2%2F) и социальная география мира».

• [Географические](http://doc4web.ru/go.html?href=http%3A%2F%2Fschool-collection.edu.ru%2Fcatalog%2Frubr%2F2d5dc937-826a-4695-8479-da00a58992ce%2F%3Finterface%3Dteacher%26class%255B%255D%3D50%26subject%255B%255D%3D28) обучающие модели;

[http://school-collection.edu.ru.](http://doc4web.ru/go.html?href=http%3A%2F%2Fschool-collection.edu.ru%2F)

"Дидактические материалы [дистанционного](http://doc4web.ru/go.html?href=http%3A%2F%2Fschool-collection.edu.ru%2Fcatalog%2Frubr%2Fd03970f6-7ee8-46a8-9711-91a11ce608f6%2F) зондирования Земли";

Карты Google [\(Google](http://doc4web.ru/go.html?href=http%3A%2F%2Fmaps.google.ru%2Fmaps) Maps) и Google Планета Земля.

Таким образом, применение ИКТ – технологий на уроке позволяет получить учениками дополнительную информацию и дает возможность реализовать себя на уроке.

#### **Технология опыта.**

Цель моей работы заключается в том, чтобы показать, каким образом развивается интерес к предмету и повышается качество знаний с помощью применения информационно коммуникационных технологий на уроках географии.

Работая по данной теме, я поставила следующие задачи:

1. Изучить теоретические вопросы, являющиеся основой моей работы, познакомиться с опытом работы других учителей.

2. Изучить положительные свойства компьютерных программ применяемых в географии.

3. Проверить эффективность применения ИКТ с целью повышения качества знаний и интереса к предмету.

4. Подвести итоги.

Для развития интереса к предмету я использовала методы самостоятельной работы с применением информационно-коммуникационных технологии:

- использование компьютера при подготовке и проведении уроков;

- использование электронных учебников;
- использование ресурсов сети Интернет;

- проектное обучение.

Проектное обучение решает следующие задачи:

- стимулирует самостоятельность в выборе объекта труда;

- повышает самооценку учащихся;

- развивает наблюдательность;

- развивает решительность, уверенность в себе (я хочу и я могу).

ИКТ можно эффективно использовать на уроках различных типов:

- на уроках изучения нового материала;

- на уроках закрепления;

- на уроках обобщения и систематизации знаний;

- на комбинированных уроках.

Применение проектных технологий в обучении географии позволяет строить

образовательный процесс на учебном диалоге ученика и учителя, учитывать индивидуальные способности, формировать мыслительные и самостоятельные практические действия, развивать творческие способности, активизировать познавательную деятельность учащихся.

Совместно с детьми мы участвуем различных конкурсах фотографии: «Наследие», «Республиканский конкурс фотографии ландшафтов», «Экология. Дети. Творчество».

Учащимися 5 «А» класса был создан экологический мультфильм «Сохраним планету вместе», с которым ребята выступали на российских и международных конкурсах мультипликационных фильмов.

В курсе географии 6-8 класса я выбрала метод проектов. По своей сути проекты являются рефератами, представленными в электронном виде. При выполнении работы используются программы-редакторы пакета Microsoft Office: текстовый редактор Microsoft Word, редактор электронных таблиц Microsoft Excel, программа создания мультимедийных презентаций Microsoft PowerPoint и программа для вёрстки текста Microsoft Publisher. В ходе работы над проектом определяется список основной и дополнительной литературы, обновляется дидактический материал, подбираются творческие задания и задания исследовательского характера.

Самостоятельные работы могут задаваться в виде домашнего задания. Одним из любимых видов творческих самостоятельных работ дома дети считают составление кроссвордов и их разгадывание. Чтобы составить кроссворд детям необходимо систематизировать свои знания, выделить главную мысль коротко и чётко. Задавать задание составить кроссворд можно по изученной теме, а можно с использованием дополнительного материала по данной теме. Такие задания с интересом выполняют с удовольствием даже те дети, которые «слабо» учатся. Так же для создания кроссвордов использую программу crossgen, которая автоматически составляет кроссворд из выбранного набора слов.

#### **Анализ результативности**

Подводя итоги своей работы по теме, могу сказать, что использование информационно-коммуникационных технологий на уроках географии позволило достичь следующих результатов:

1. Отсутствие неуспевающих по предмету.

2. Выбор учащимися географии в качестве итогового экзамена.

3. Стабильные результаты качества знаний.

4. Учащиеся стали более инициативными и самостоятельными.

5. Учащиеся принимают участие в различных конкурсах проектов и конкурсов фотографий природного ландшафта.

6. Выполняют сообщения, рефераты, мультимедийные презентации, буклеты и другие творческие работы.

Информационно-коммуникативные технологии помогают мне не только в учебновоспитательном процессе, но и в совершенствовании педагогического мастерства и обогащении педагогического опыта.

#### **Трудности и проблемы при использовании данного опыта.**

При использовании ИКТ на уроках я столкнулась со следующими проблемами, которые необходимо учитывать и преодолевать в дальнейшем:

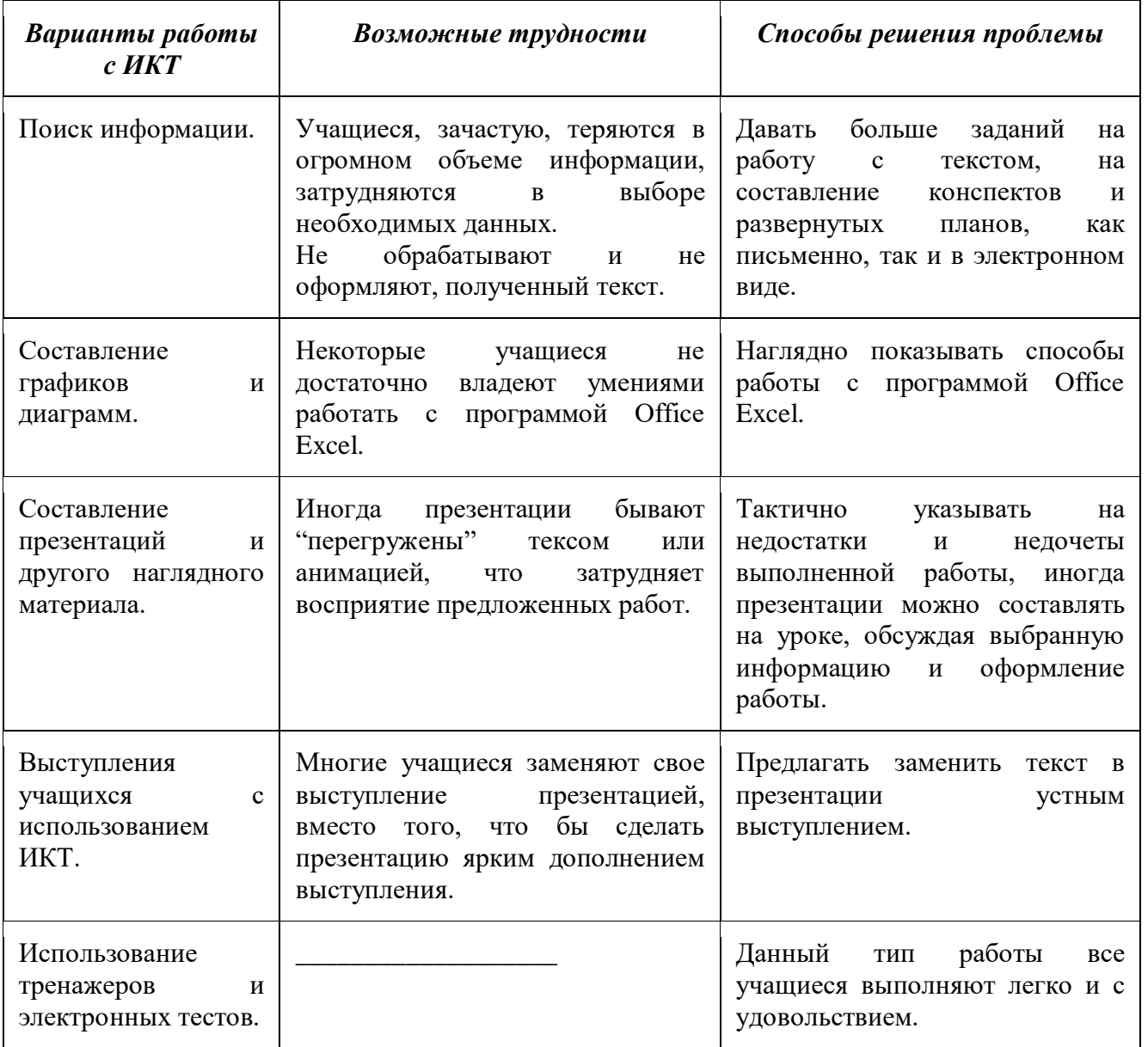

#### Адресные рекомендации по использованию опыта

Идея опыта подразумевает работу с учащимися, имеющими как повышенную, так и низкую мотивацию к учебной деятельности, и различный уровень подготовки. Каждый педагог способен творчески применить его в своей работе. Доступность опыта состоит в том, что он может быть успешно использован в образовательных учреждениях.

### Наглядное приложение: конспект открытого урока/ занятия, видеозапись открытого урока/занятия и т.д.

Основные положения опыта выставлены на сайте https://nsportal.ru/kirdyapkina-alyonaviktorovna или на сайте учебного заведения https://sc2sar.gosuslugi.ru/

#### Заключение

За время работы были разработаны:

1. Рабочие программы по географии

2. Программы элективных курсов.

- 3. Презентации и тестовые занятия к урокам.
- 4. Сценарии к открытым урокам.

5. Были подготовлены научно-исследовательские проекты по следующим темам: «И.Ф. Крузенштерн», «Бытовой мусор, его влияние на окружающую среду», «Питьевая вода и ее влияние на организм человека», «Исследование чистоты воздуха в г. Ковылкино с помощью метода лихеноиндикации», «Влияние компьютера на организм школьников», «Экологические проблемы питания человека: использование генетически модифицированных продуктов», «Стоит ли вырубать деревья ради газет-однодневок?», «Виртуальная экскурсия «Православные храмы Ковылкинского района», «Исследование влияния различных видов воды на рост и развитие водорослей Наяда (Najas) и рыб Гуппи (Poecilia reticulate)», «Натуральны ли «натуральные» соки?».

Используя информационно-коммуникативные технологии, я поняла, что компьютер для меня – это не только источник информации, но и средство моей успешной работы, который позволяет мне создавать успешных учеников, способствует осуществлению моих творческих планов и замыслов, экономит мои силы и время.